## **Scan to 3D SolidWorks Workflow**

Using the LPX laser scanner scan data, the time required to create 3D CAD data can be reduced significantly. Using the ScanTo3D module within SolidWorks Office Premium 2007, the LPX scan data will work seamlessly with SolidWorks.

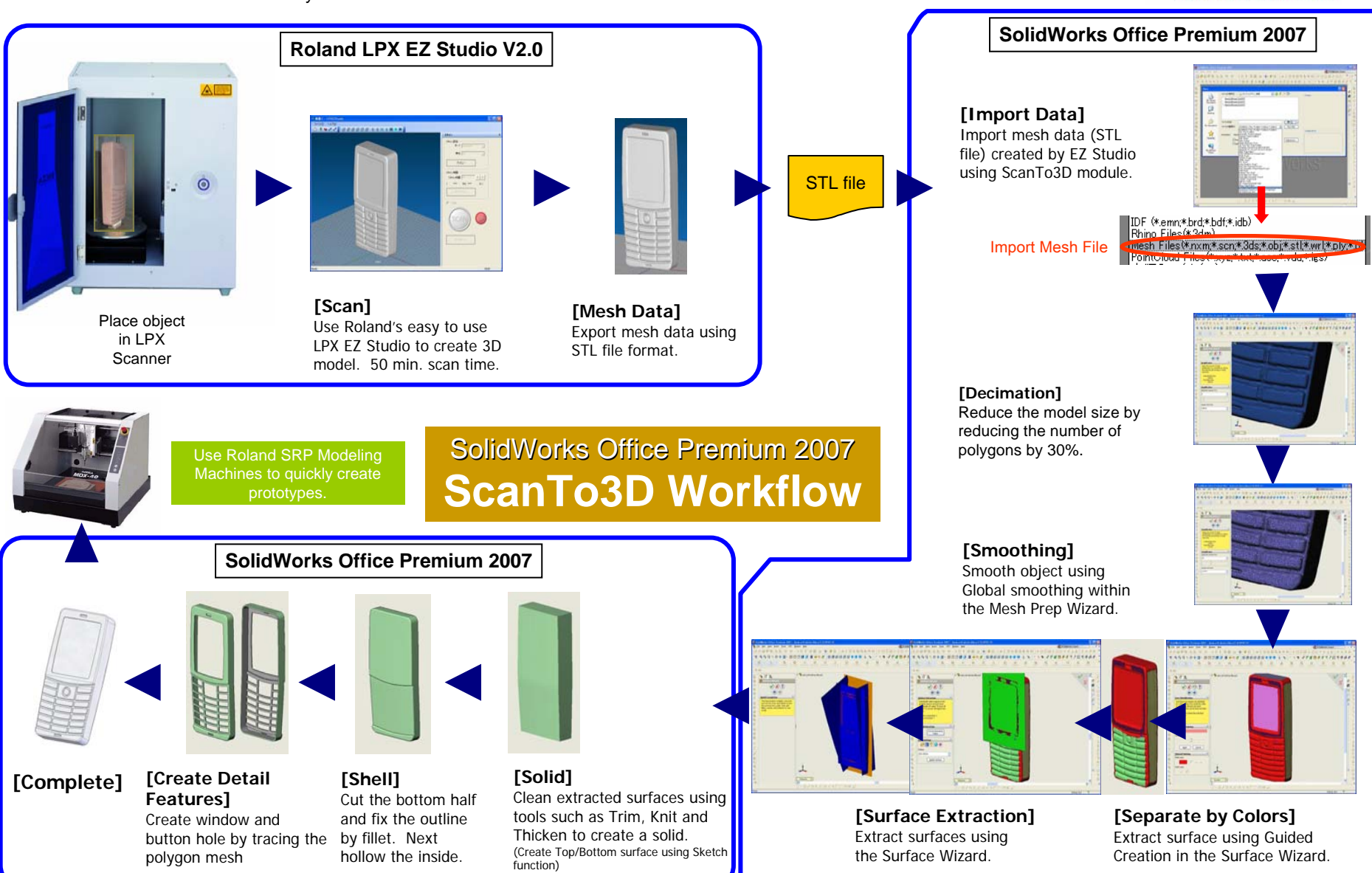

 $\blacksquare$  Roland  $\overline{2}$ 

**Solid**Works